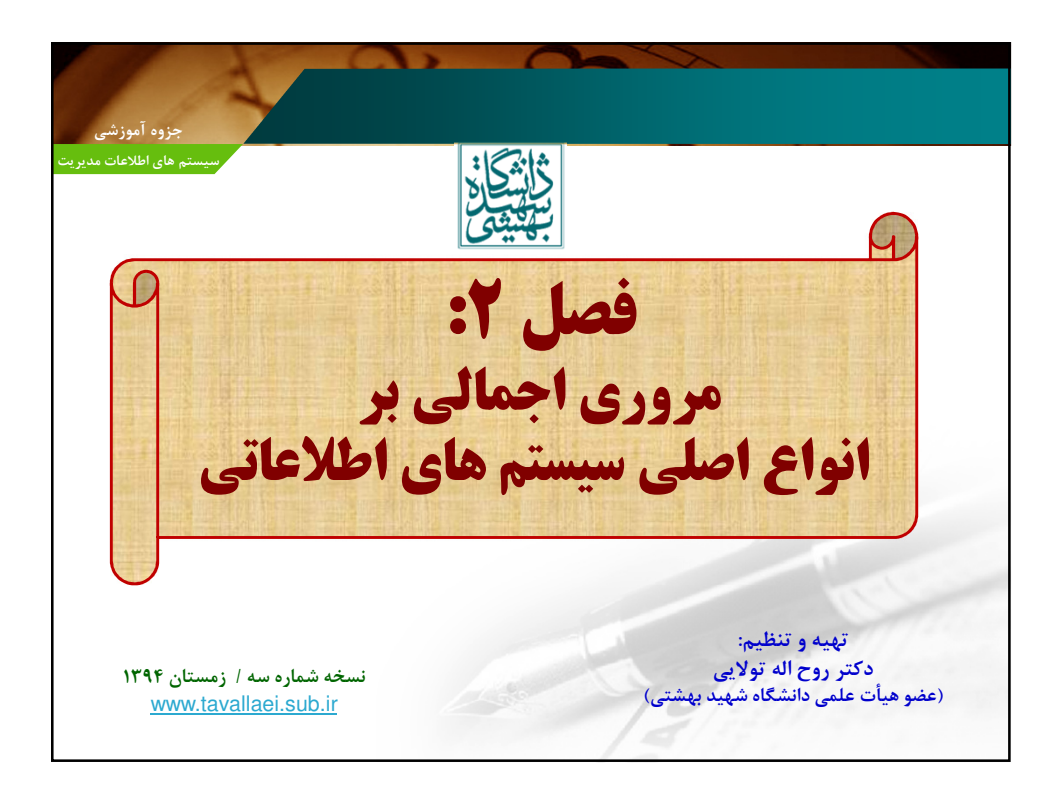

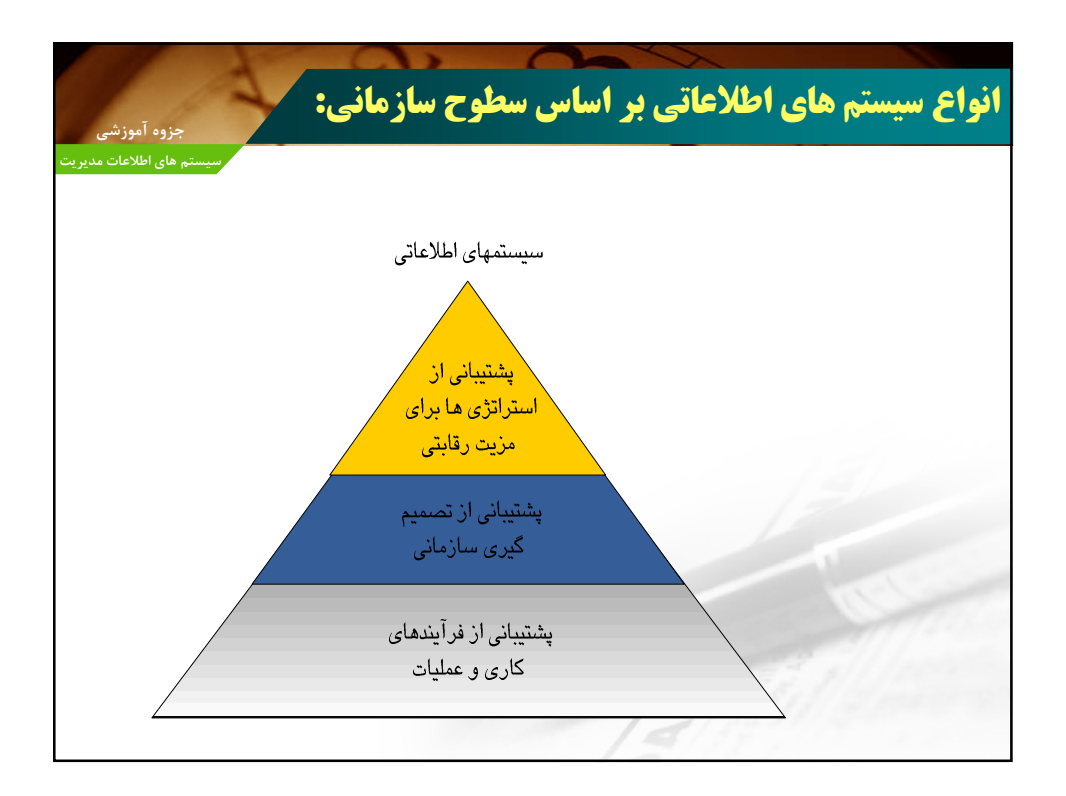

سطوح مختلف مدیریت در سازمان: ۔<br>جزوہ آموزشی \* مدیران ارشد: تصمیمات استراتژیک و بلند مدتی پیرامون اینکه اساساً چه محصولات و خدماتی باید ارائه گردند اتخاذ می کنند. \* مدیران رده میانی: برنامه های تهیه شده توسط مدیران ارشد را به اجرا در می آورند. \* مدیران عملیاتی: مسئول نظارت بر فعالیتهای روزانهٔ سازمان می باشند.

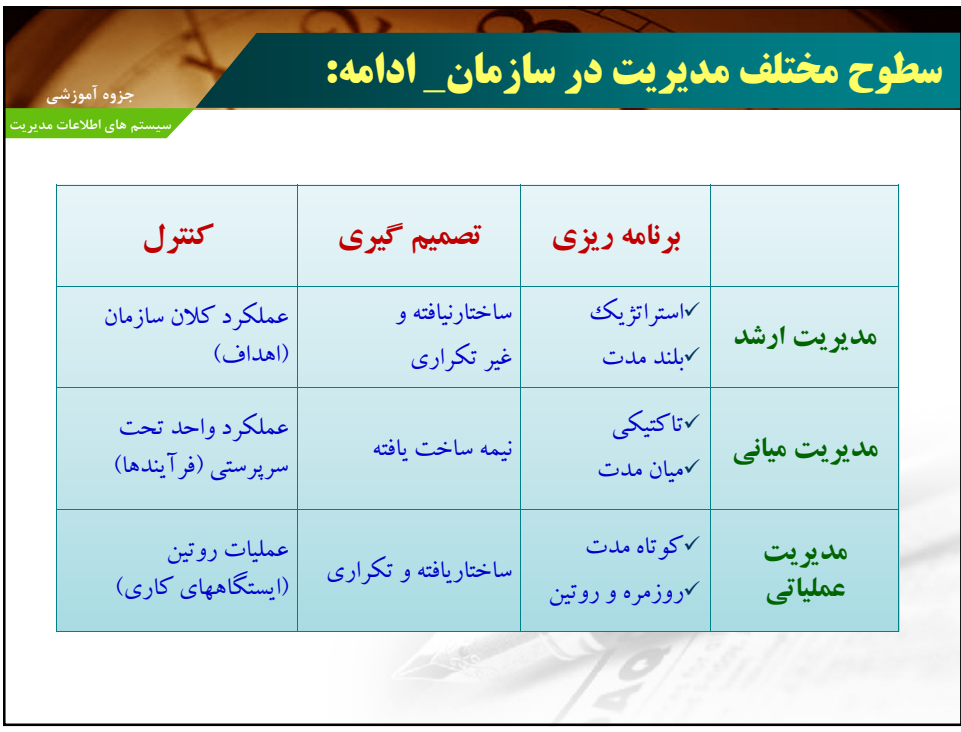

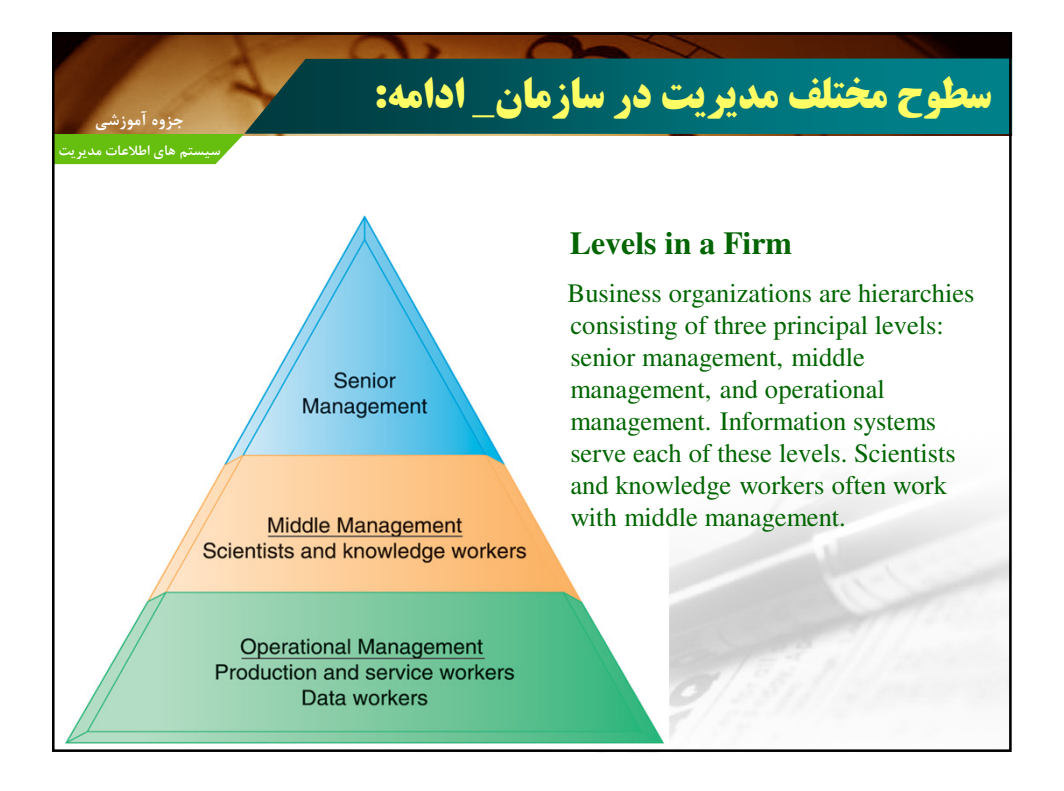

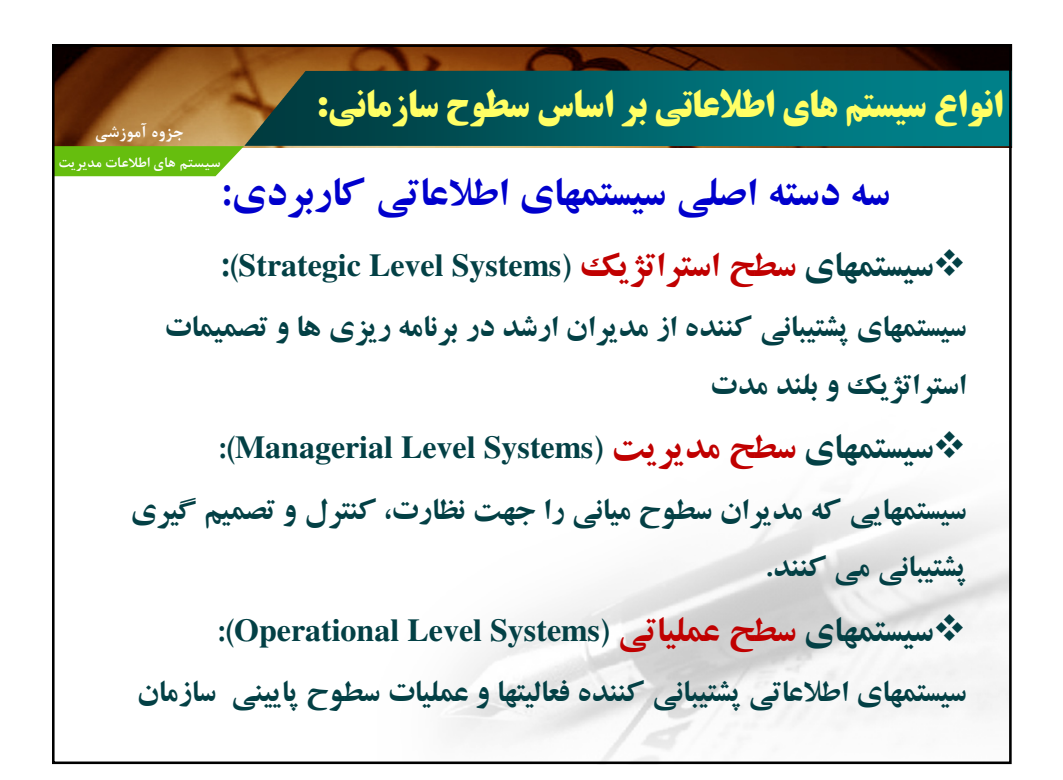

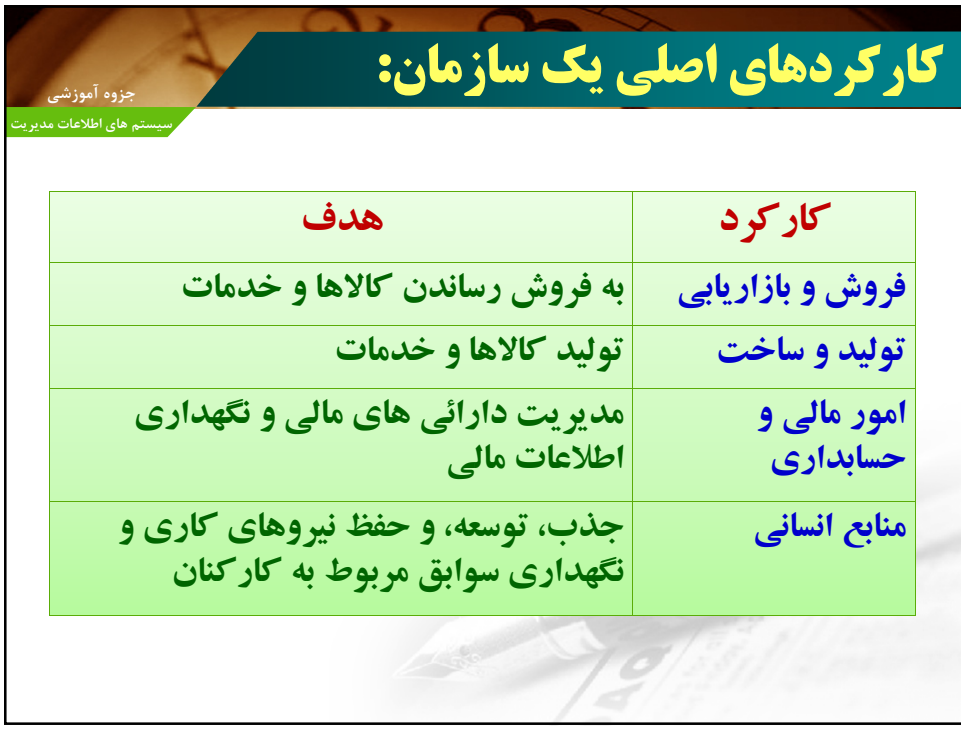

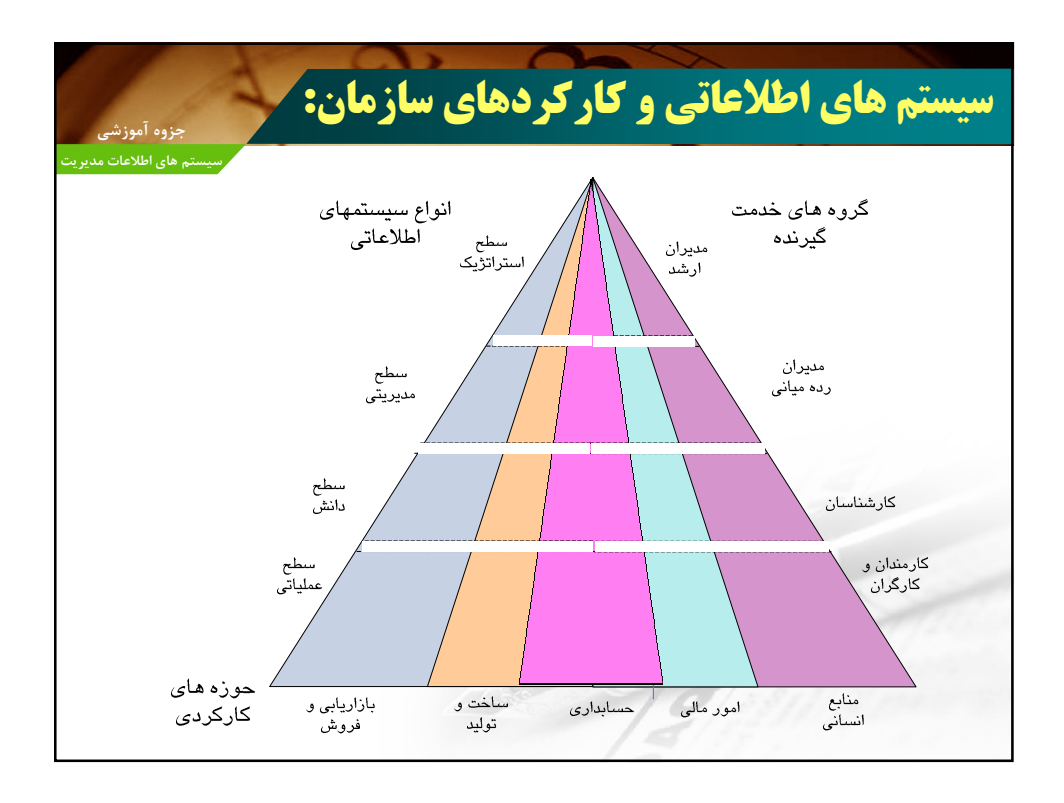

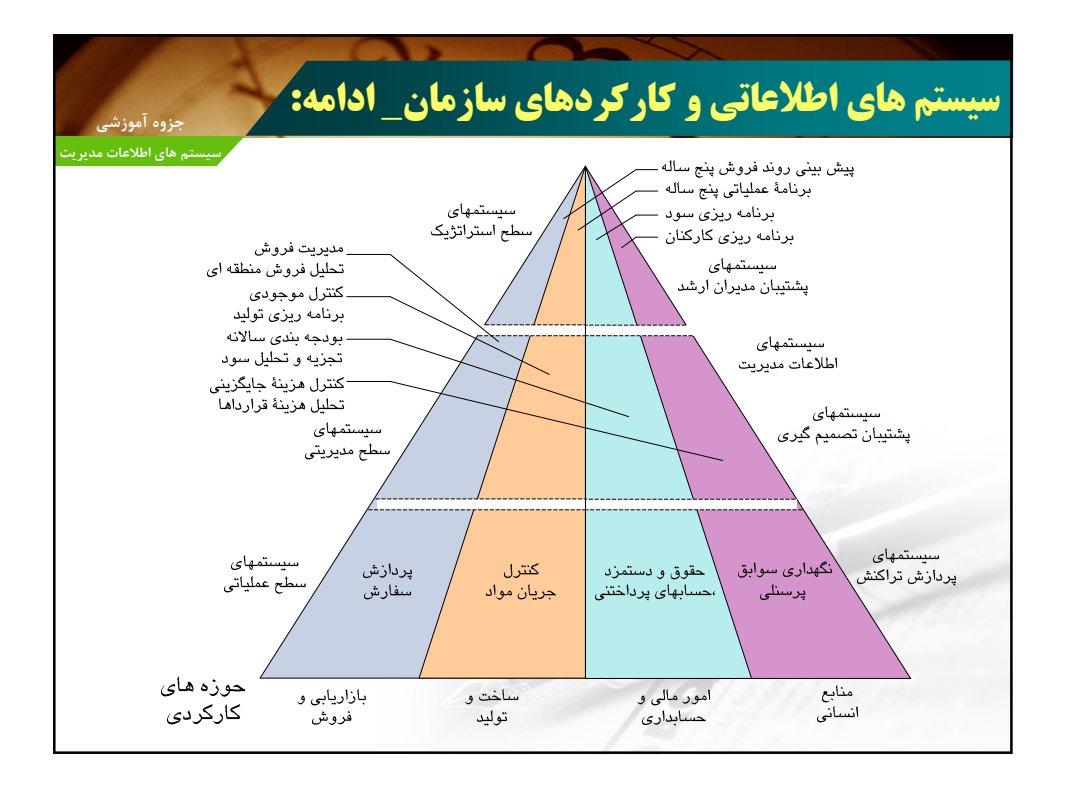

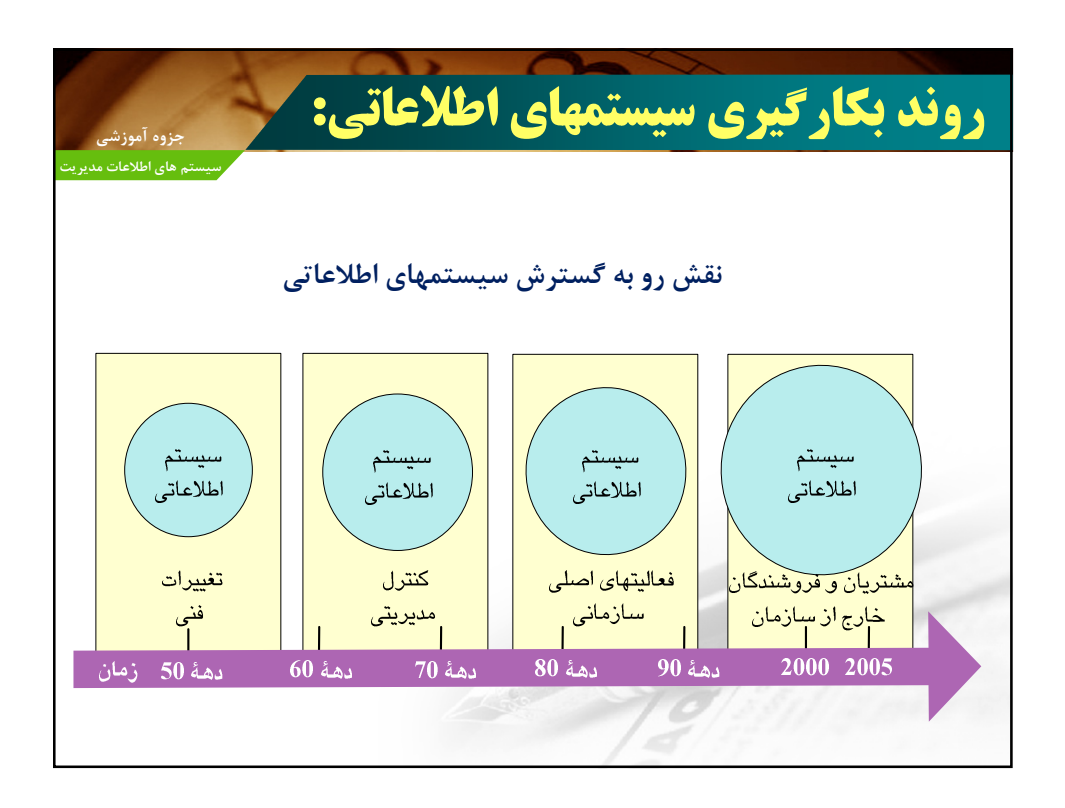

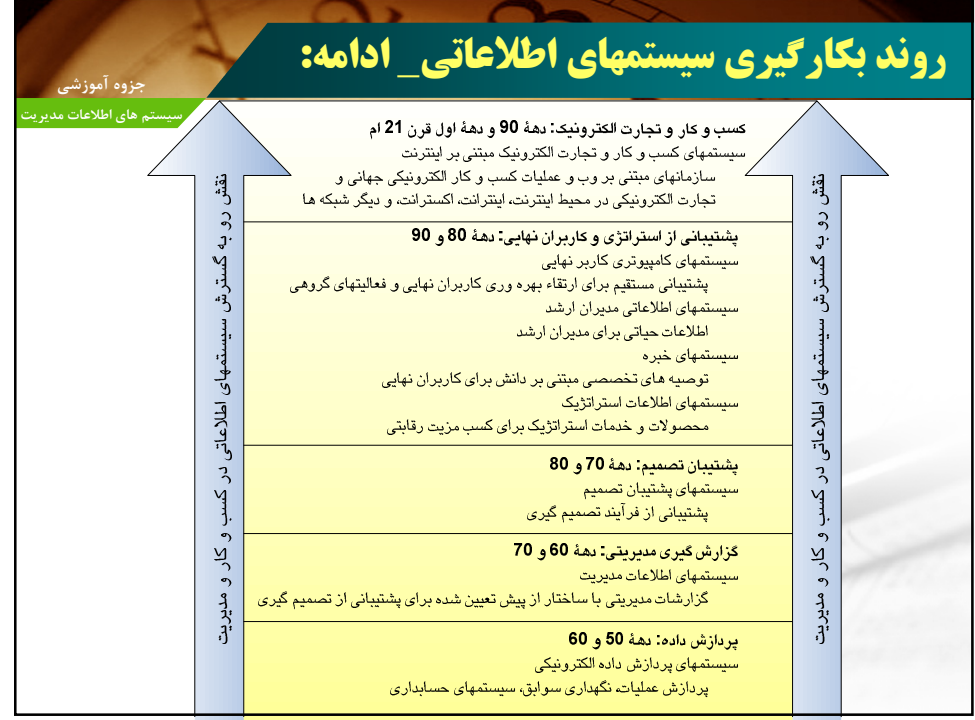

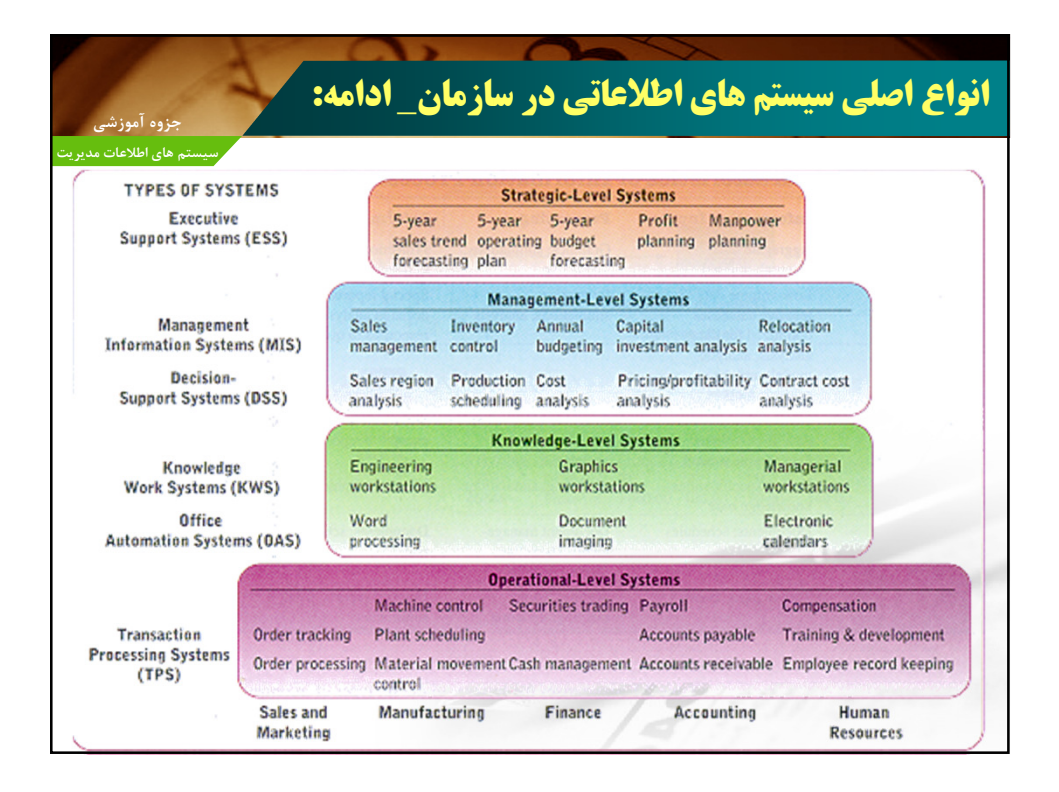

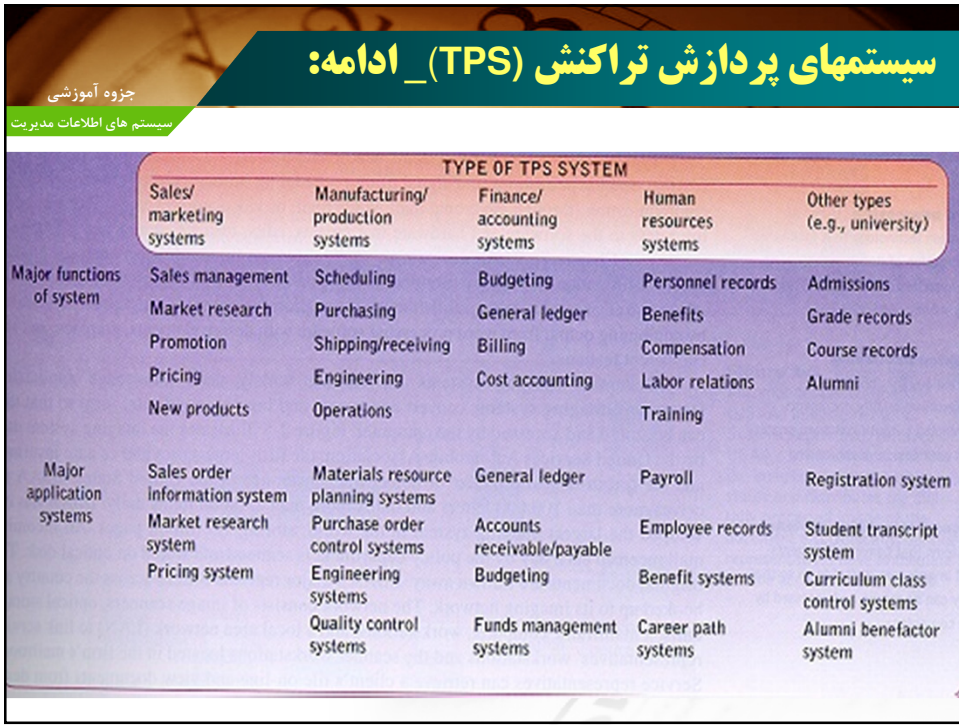

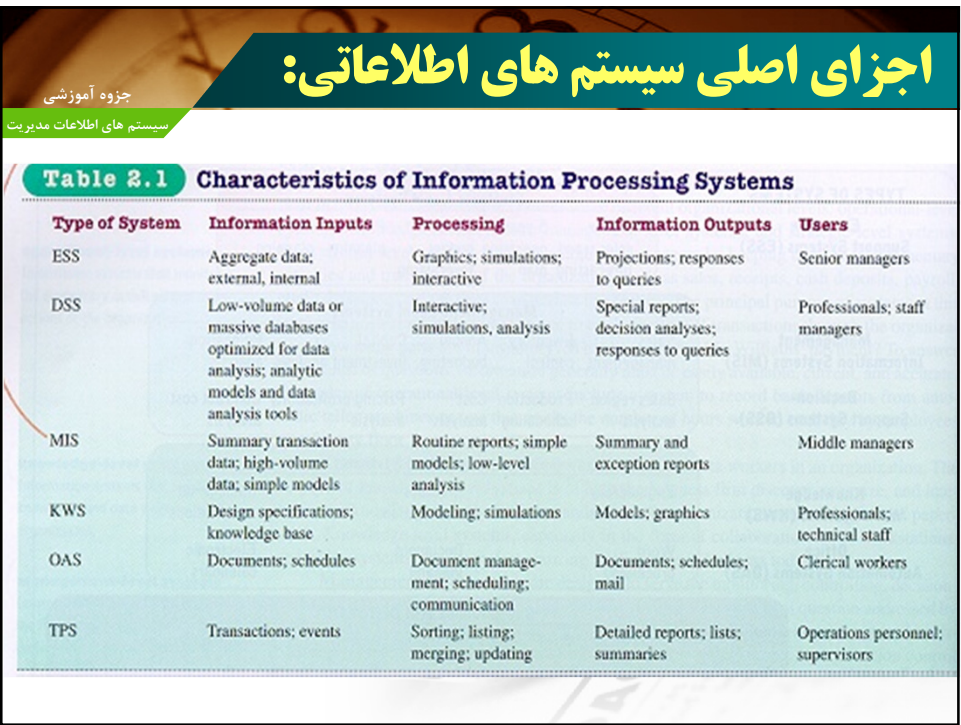

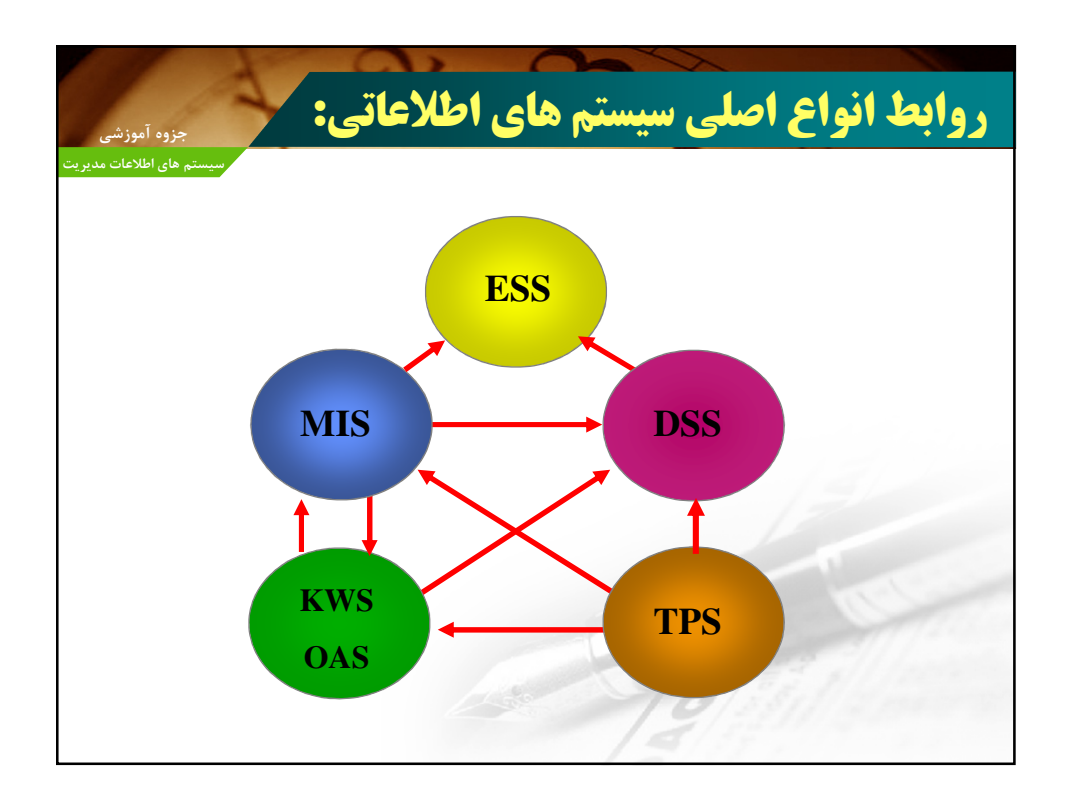

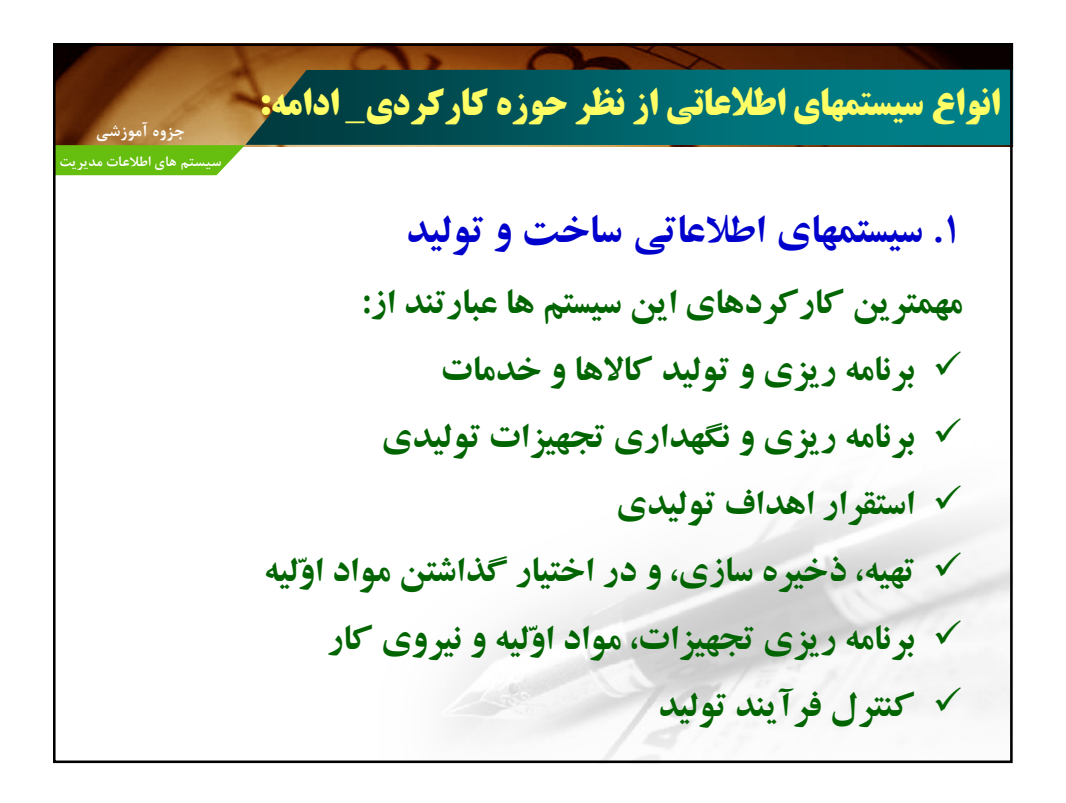

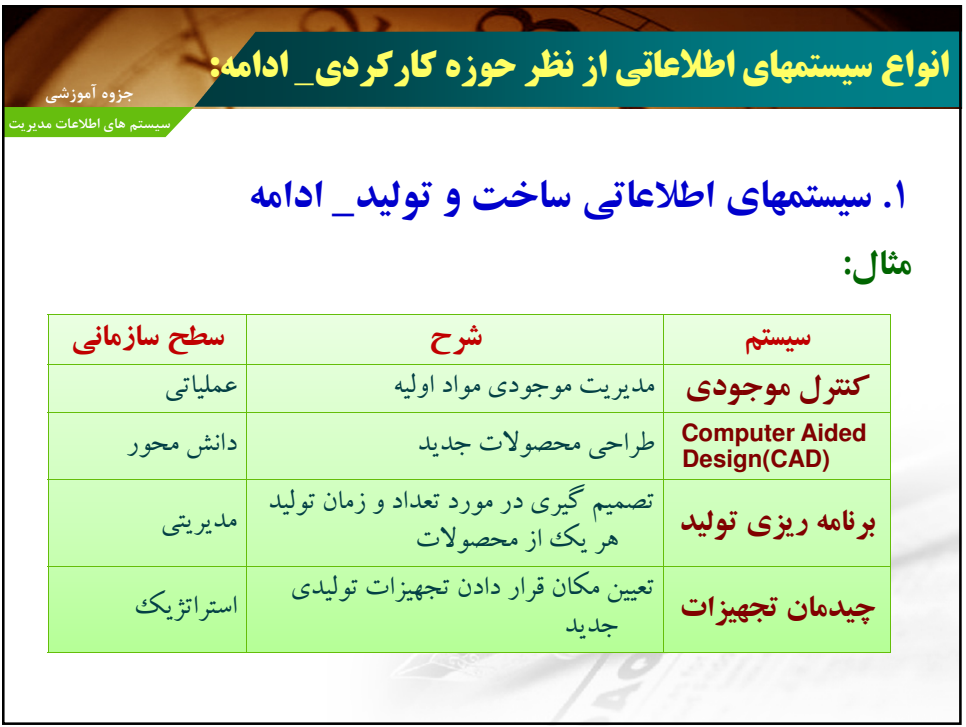

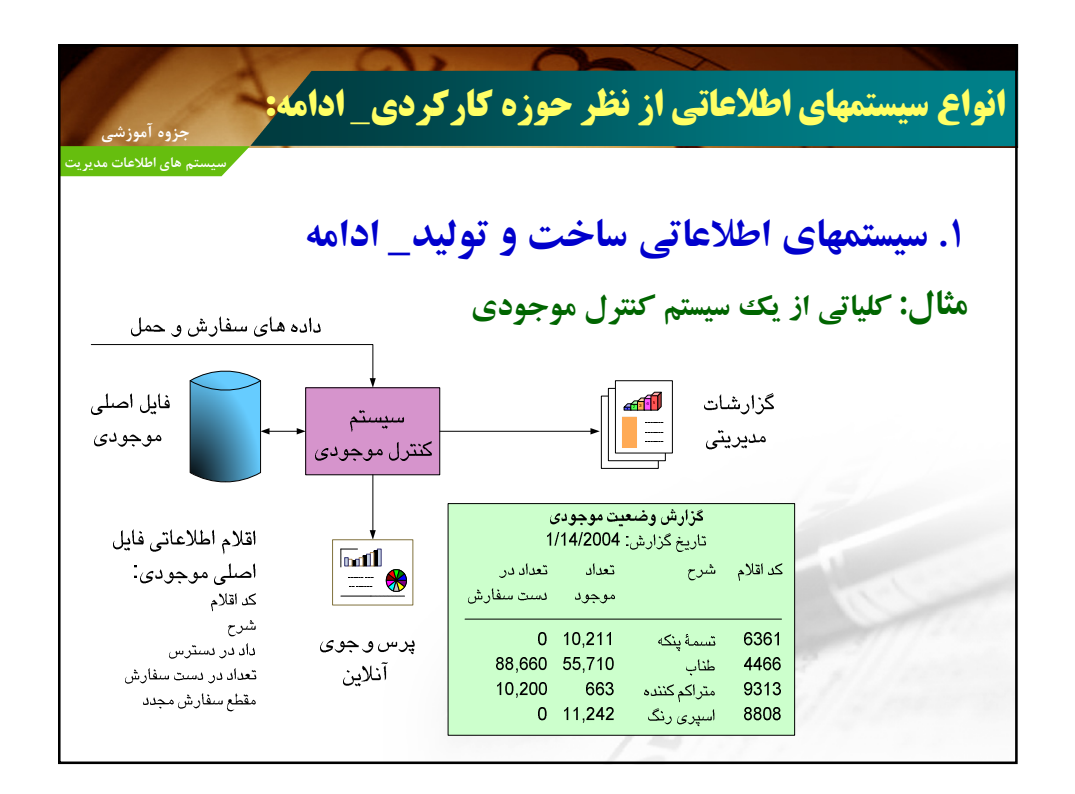

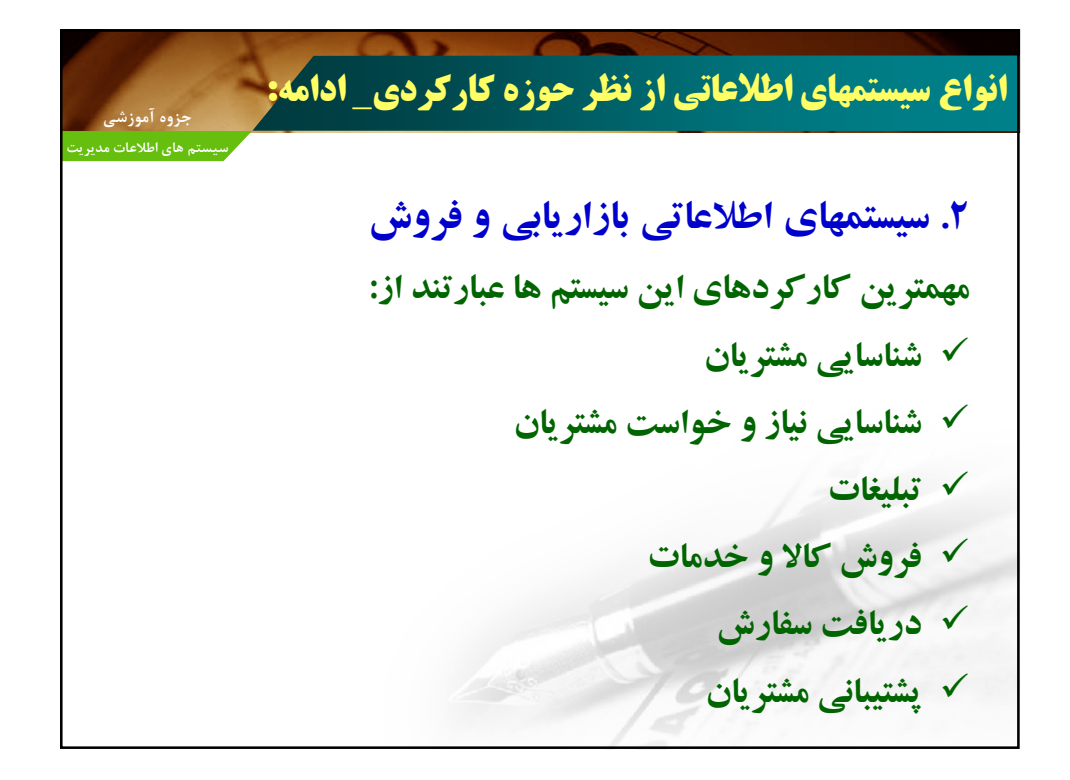

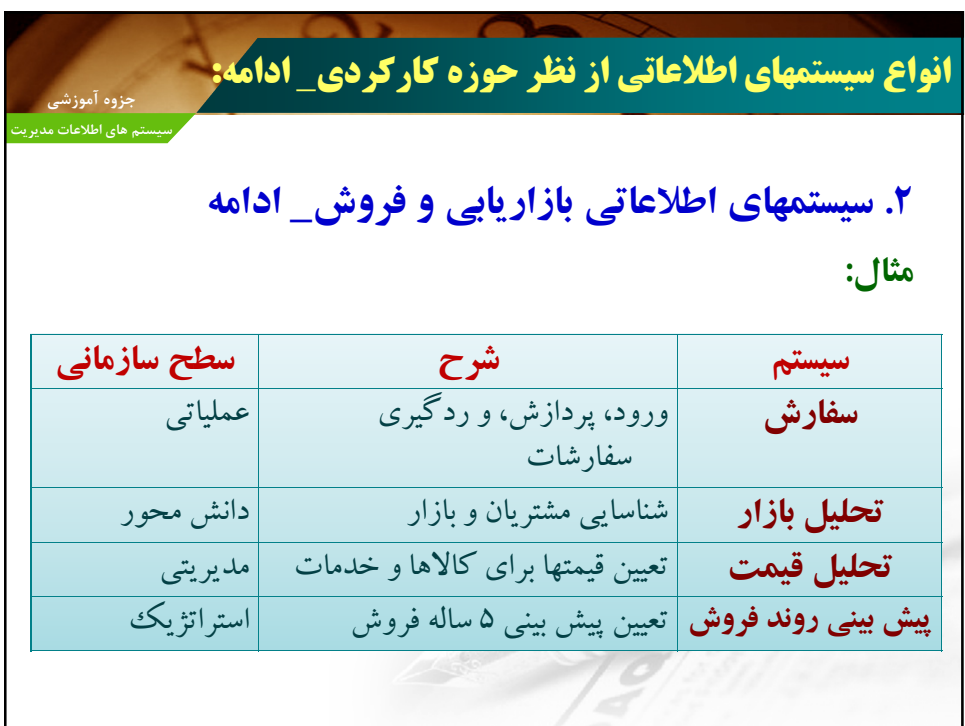

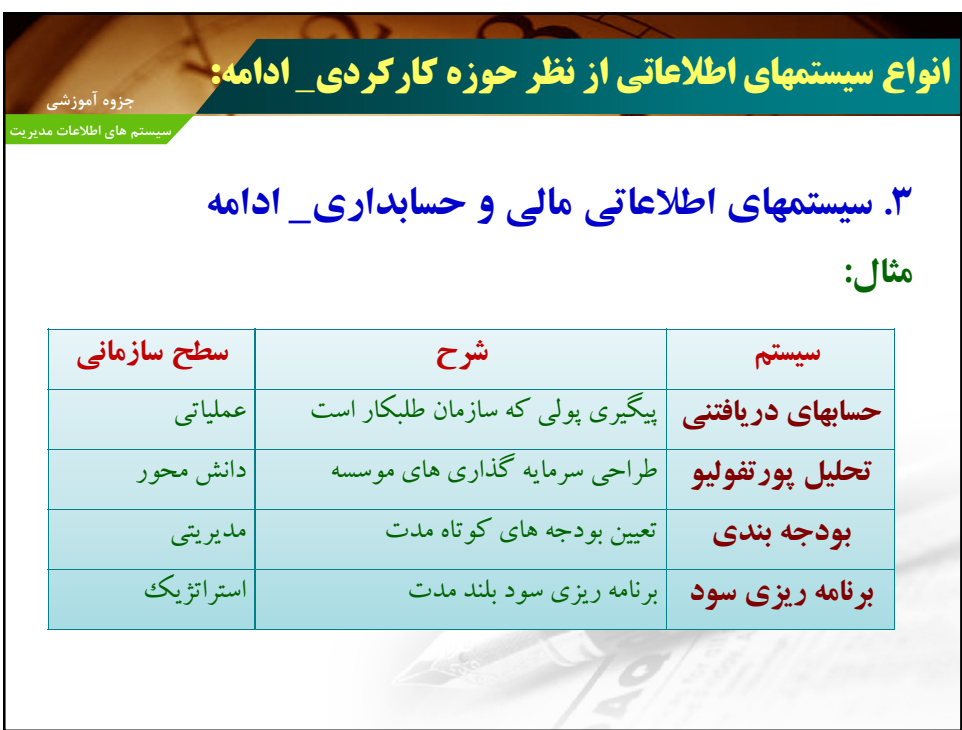

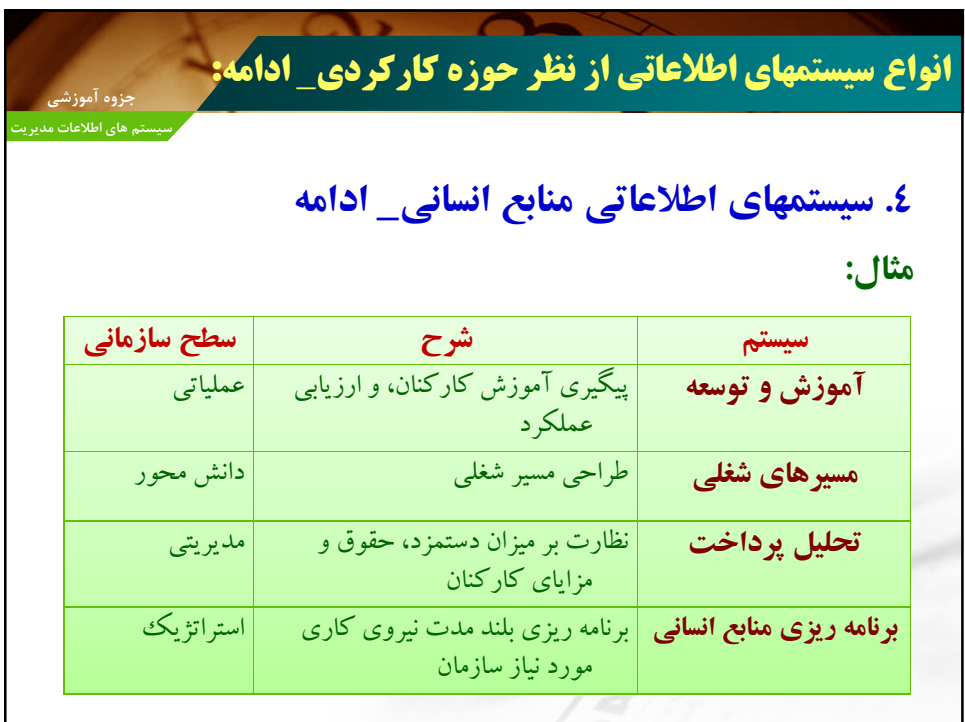